# **Instance table**

#### **On this page**

- [Description](#page-0-0)
- $\bullet$ **[Purpose](#page-0-1)**
- [Example](#page-0-2)
- [Specific tasks in the Instance Table](#page-0-3)

### <span id="page-0-0"></span>**Description**

This feature is available in Standard, Professional, Architect, and Enterprise editions.

The Instance Table is one of four MagicDraw tables which allow you to manage Instance Specifications of your model in a spreadsheet-like form. Each row in the table represents an instance.

#### <span id="page-0-1"></span>**Purpose**

An Instance Table allows you to:

- Create Instance Specifications (instances) for the classifiers.
- Review the instances of one or more of the classifiers in a single place.
- Edit Slot values of the instances displayed in the table.
- Customize the representation of the table.
- Export the data into .html, .csv, or \*.xlsx files.

#### <span id="page-0-2"></span>**Example**

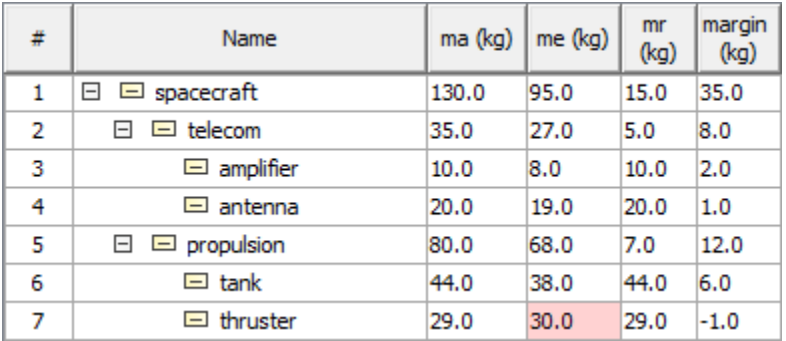

## <span id="page-0-3"></span>**Specific tasks in the Instance Table**

The following outlines the specific procedures when working with the Instance Table:

- [Creating an empty Instance Table](https://docs.nomagic.com/display/MD190SP3/Creating+an+empty+Instance+Table)
- [Specifying the classifier](https://docs.nomagic.com/display/MD190SP3/Specifying+the+classifier)
- [Selecting columns to display](https://docs.nomagic.com/display/MD190SP3/Selecting+columns+to+display)
- [Filling the table with instances](https://docs.nomagic.com/display/MD190SP3/Filling+the+table+with+instances)
- [Specifying instances as slot values](https://docs.nomagic.com/display/MD190SP3/Specifying+instances+as+slot+values)

#### **Related pages**

- [Table toolbars](https://docs.nomagic.com/display/MD190SP3/Table+toolbars)
- [Basic tasks in tables](https://docs.nomagic.com/display/MD190SP3/Basic+tasks+in+tables)
- [Hierarchy in tables](https://docs.nomagic.com/display/MD190SP3/Hierarchy+in+tables)
- [Generic table](https://docs.nomagic.com/display/MD190SP3/Generic+table)
- [Glossary table](https://docs.nomagic.com/display/MD190SP3/Glossary+table)
- [Metric table](https://docs.nomagic.com/display/MD190SP3/Metric+table)
- [Legends](https://docs.nomagic.com/display/MD190SP3/Legends)